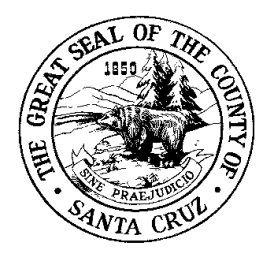

# **County Of Santa Cruz**

**COMMISSION ON THE ENVIRONMENT** 701 OCEAN STREET, SUITE 400, SANTA CRUZ, CA 95060-4073 (831) 454-2580 Fax: (831) 454-2131 TDD/TTY – Call 711

**AGENDA Regular Meeting – Wednesday, May 27, 2020 Time: 5:00 – 7:00 pm**

**This meeting is being held via telephone conference call and online. To listen or participate by phone, call (831) 454-2222. When prompted, enter collaboration code 895431#. See instructions on how to participate at the end of the agenda.**

- **I. ROLL/CALL TO ORDER/INTRODUCTIONS**
- **II. ADDITIONS/CHANGES TO THE AGENDA**
- **III. APPROVAL OF MINUTES**
- **IV. PUBLIC INPUT/ORAL COMMUNICATION**

## **V. BUSINESS MATTERS**

- A. Presentation by Monterey Bay Community Power staff on electrification strategic planning and microgrids (MBCP staff 45 minutes)
- B. Presentation on City of Santa Cruz Health In All Policies Initiative (Commissioner Wise-West 15 minutes)
- C. Update on Board of Supervisors Items (e.g. climate action, plastics, carbon neutrality, budget) (Commission staff 15 minutes)
- D. Proactive discussion regarding net new issues (Commission, 15 minutes)
	- Discussion of issues identified
	- Action on whether to agendize for a future COE meeting
	- Possible future agenda topics:
		- Work Plan items
		- Staff reports back to the COE from prior COE actions
		- State and Federal legislation
		- Ad hoc Inter-Commission coordination

## **VI. ADJOURNMENT**

### **Virtual Public Meetings Details and Instructions for Participating**

The meeting will take place via a phone conferencing system. You can call in with either a landline or a cell phone.

For presentations, you will access<https://ocean-aacca.co.santa-cruz.ca.us/895431>Before the meeting, please check and see if you can access this site. If the online presentation application does not work on your equipment please contact commission staff at [david.carlson@santacruzcounty.us](mailto:david.carlson@santacruzcounty.us) prior to the meeting for hard copies of presentation slides.

Please join the meeting a few minutes before 5:00 pm so that we can start at 5:00 pm. Staff will open the phone conference line at 4:50 pm. By default, everyone's microphone will be muted.

#### **To join the Meeting by phone:**

- Dial (831) 454-2222
- Enter Participant Code: 895431 followed by #

#### **When Participating in the Meeting:**

- During the public input portion of the meeting, to request to speak, you must virtually 'Raise Your Hand' by dialing \*41.
- If you no longer have a comment or questions, you can Lower Your Hand by dialing \*42.
- As in a physical meeting, each person may comment once on each item. The moderator will work through the "raised hands" in order.
- When it is your turn to comment the moderator will "unmute" your line, and you will hear a prompt from the phone system, "Audio Un-Silenced".
- That is your cue to unmute your personal device, state your name, and proceed with your comment. At the end of your comment your microphone will return to being muted. Even though the moderator will "unmute" your phone line, you must also unmute your personal device in order to be heard.
- When the moderator mutes the phone line, you will hear a voice say, "Audio Silenced".